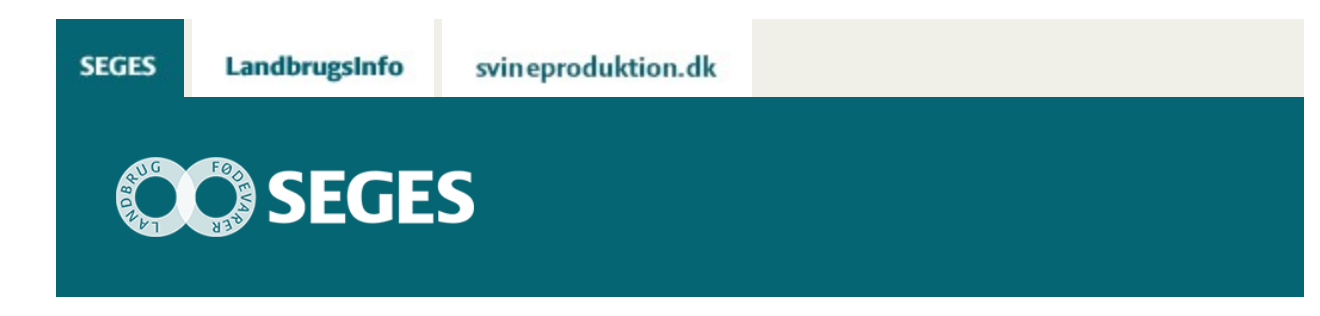

### **VEJLEDNING TIL EXCEL-MODEL VEDR. INVESTERING I BIORAFFINERING**

STØTTET AF

# Promilleafgiftsfonden for landbrug

Vejledning, kommentarer og bemærkninger til excel-model til analyse og rentabilitet af raffinering af græssaft til protein.

### **BIORAFFINERING AF KLØVERGRÆS**

Kommentarer og bemærkninger til [excel-model](https://projektsite.landbrugsinfo.dk//Afrapportering/innovation/2017/_layouts/xlviewer.aspx?id=/Afrapportering/innovation/2017/Filer/eo_17_3735_regneark_c1.xlsx&Source=https%3a//www.landbrugsinfo.dk/Afrapportering/innovation/2017/Filer/Forms/Landbrugsinfofiler.aspx&DefaultItemOpen=1&DefaultItemOpen=1) til analyse og rentabilitet af raffinering af græssaft til protein og vejledning i brug af regnearket.

## **VEJLEDNING I BRUG AF REGNEARKET**

# **MODELLENS FORMÅL**

Formålet med modellen er at anskueliggøre de indtjenings- og omkostningsmæssige konsekvenser ved investering i bioraffineringsanlæg.

Der er mulighed for at udarbejde beregninger for såvel et totalt bioraffineringsanlæg som blot brug af enkelte processer ved raffinering af græs/kløvergræs.

## **MODELLENS OPBYGNING**

Modellen består af i alt 13 ark, der kan opdeles i tre hovedfunktioner, henholdsvis præsentation af resultaterne, dataindtastning og grundberegninger/hjælpeark.

Præsentation af resultater:

**Resultater** Grafik

Dataindtastning: Masseflow > masseberegning Etablering >etableringsomkostninger Drift > driftsindtjening og omkostninger Økonomi

Grundberegninger Dataomkostninger > diverse priser og omkostninger til energi og drift Kørsel >estimat for kørselsomkostninger for græs, proteinpasta, brunsaft Kalkuler > markudbytte, gaspotentiale og gødningsværdier af restprodukterne Makro > opslag Model 2 > viser massebalancen i raffineringsprocessen Bilag

#### **Anvendelse af modellen**

Som udgangspunkt er oplysningerne i de gule celler basistal, der danner grundlag for beregningerne i de forskellige ark. De hvide celler indeholder link til referenceceller i andre faneblade, hvor grundberegningerne er foretaget. I de grå celler er det muligt at angive andre værdier end basisværdien.

Referenceceller er tydelige at se, da disse henviser til navne på arkene og cellerne. Der er ikke anvendt cellenavne.

#### **Anbefaling til brug af modellen:**

1.Det anbefales at begynde enten med at indtaste oplysninger i "Etablering" eller i "Masseflow".

Under etablering er det muligt enten at opføre en helt ny fabrik eller renovere en nuværende fabrik. En tredje mulighed er kun at indkøbe pressemaskiner eller tilsvarende. De investerede beløb overføres til "Drift".

2.Under "Masseflow" behandles processen af græs. Det vil sige fra det friskhøstede græs til de tre slutprodukter, henholdsvis græsfiberkage, brunsaft og proteinpulver.

- Basisoplysningerne kommer fra "Model 2" og fra "Data omkn.". Hvis der skal ændres i basisoplysningerne, anbefales det at gøre dette i de respektive grundark.
- Det er muligt at ændre på alle parametrene, dvs. bl.a. tørstofindhold i græs, hvor stort et spild der forventes ved høst og levering, og hvor stor en andel af saften i græsset der overføres til raffineringsprocessen (centrifugering).

3.Fanebladet "Data omkn" indeholder diverse oplysninger, der danner grundlag for beregningen af driftsindtjening og -omkostninger samt økonomisk resultat.

- 1. Rentabilitet ved anvendelse af pressekage og brunsaft i et biogasanlæg
- 2. Elforbrug ved presning og centrifugering
- 3. Energiforbrug ved opvarmning af pressesaft
- 4. Dieselforbrug til læssemaskiner
- 5. Reparation og vedligeholdelsesomkostninger til maskiner og pumper m.m.
- 6. Omkostninger til tørring af proteinpasta
- 7. Grunddata vedr. kløvergræs, høstudbytter og maskinkapaciteter

4. Faneblad "Kørsel" er en tabeloversigt over forventede kørselsomkostninger ved forskellige afstande

5. Under "Kalkuler" er der fire forskellige beregninger, henholdsvis

- 1. Budgetkalkule for sædskiftegræs med 3 slæt, der kan ændres til 2 eller 4 slæt
- 2. Gaspotentiale i presserest og brunsaft ved en eller to presninger
- 3. Gødningsværdi i brunsaft
- 6. "Bi-pris" er L-opslagstabel, der indgår i driftsberegningerne

7. "Model 2" er massebalance ved henholdsvis en og to presninger. Massebalanceberegningen danner grundlag for, hvor store mængder der er af pressekage, brunsaft, protein, biogasproduktion og gødningsmænger i brunsaften samt pris for pressekage som foder.

8. "Bilag" indeholder resultater fra laboratorieundersøgelser.

#### **Økonomisk beregning**

Når de ønskede grunddata er korrigeret eller accepteret, kan fanebladet "drift" korrigeres og justeres i forhold til de faktiske tal og oplysninger.

Fanebladet "Drift" er delt op i Basisoplysninger (kolonne K og L) og Rettelseskolonne C og D.

Arket er opdelt i 4 afsnit:

1) Indtægter

- 2) Udgifter variable
- 3) Udgifter faste
- 4) Udgifter Finansiering

#### **Ad a) Indtægter**

Under indtægter er det muligt at vælge mellem salg af proteinpasta og proteinpulver.

Priserne på proteinpasta og -pulver skal angives, da disse priser ikke er standardpriser.

Salget af biprodukter fra raffineringen af græs kan opdeles i en græsrest, her betegnet som fiberdelen, og en vanddel, her betegnet som brunsaft. I denne udgave af modellen er det valgt, at de to biprodukter kan sælges som foder til kvægbesætninger, input til biogasanlæg eller som gødning. Hvis det viser sig, at der er andre muligheder, er det muligt at lægge disse ind i modellen.

Prisen for fiber til foder er beregnet ud fra de oplysninger, der forefindes på nuværende tidspunkt vedr. proteinindhold og derved foderenheder (FEN). Beregningen findes under arket "Biprodukter". Tilsvarende findes beregningerne vedr. gødningsprisen og gaspris under arket

"kalkuler".

#### **Ad b) Udgifter – variable**

De variable udgifter omfatter indkøb, høst og kørsel af græs, transport af biprodukter og protein, omkostninger ved processen og vedligehold og drift af inventar og maskiner.

#### **Ad c) Udgifter – faste**

De faste udgifter dækker omkostninger til forsikringer, administration, bestyrelsesmøder og revision m.m.

#### **Ad d) Udgifter – finansiering**

I de tilfælde, hvor der investeres i et nyt anlæg eller i renovering af eksisterende anlæg, vil der være finansieringsomkostninger i en række år. Omkostninger hertil er opgjort pr. år for at kunne se, hvordan likviditeten er i det første år.

#### **Rentabilitet og budget**

Under "Økonomi" er det muligt at lave et budget og likviditetsoversigt i en given periode, der er variabel.

#### **Udpluk at excelarkene.**

#### **Ark 1: Overblik**

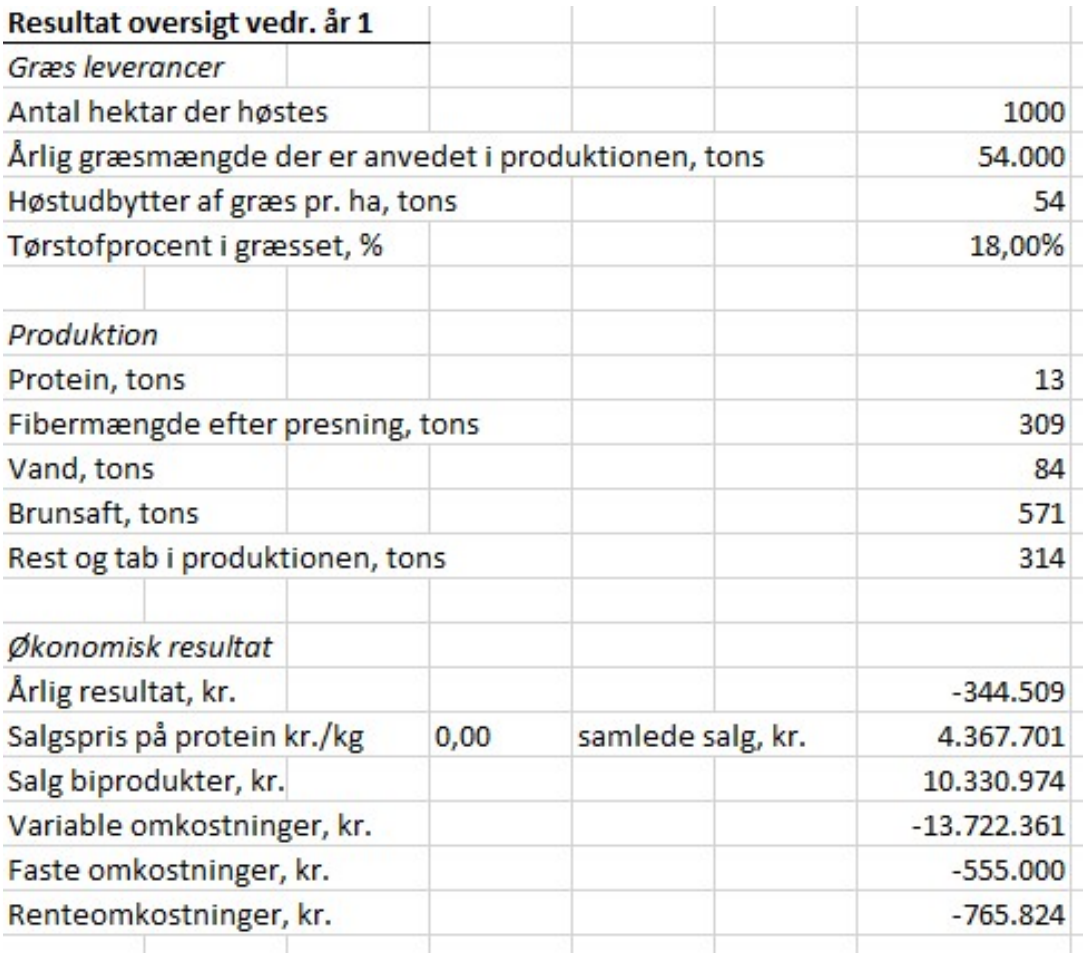

### Fordeling af de forskellige produkter efter presning

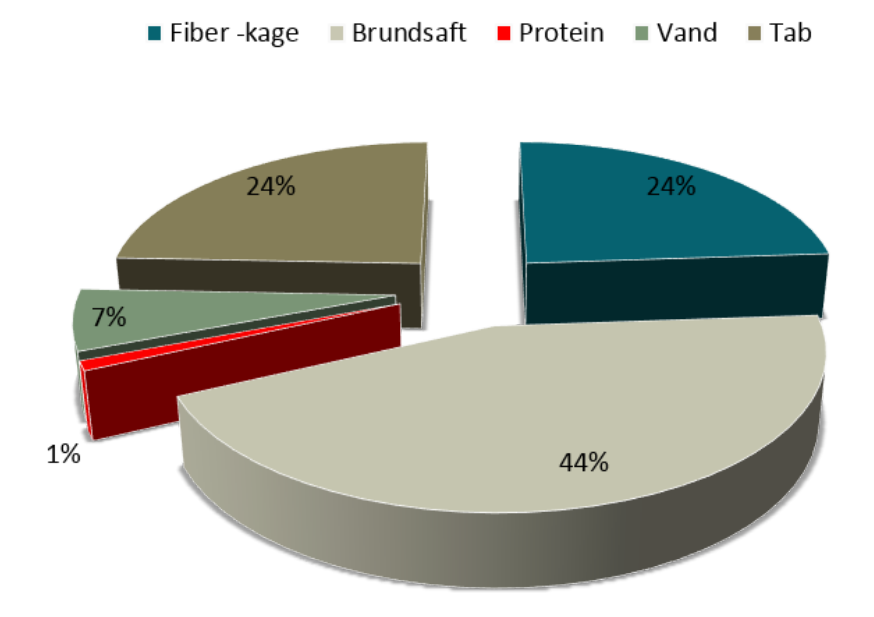

**Ark 3: Anlægsinvesteringer**

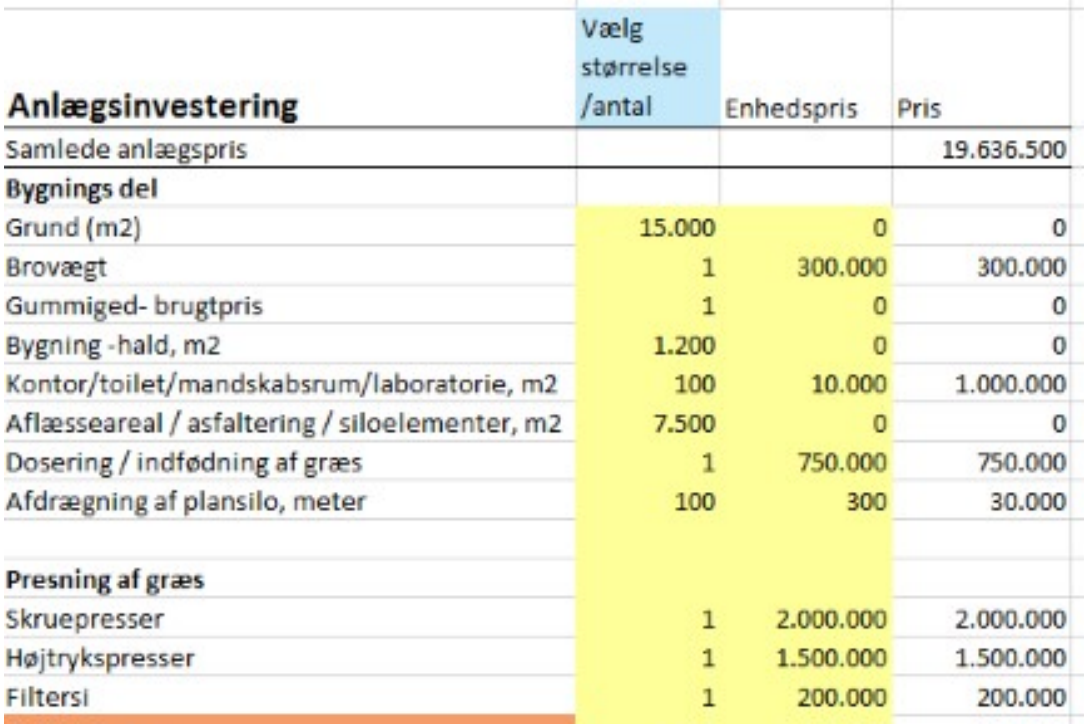

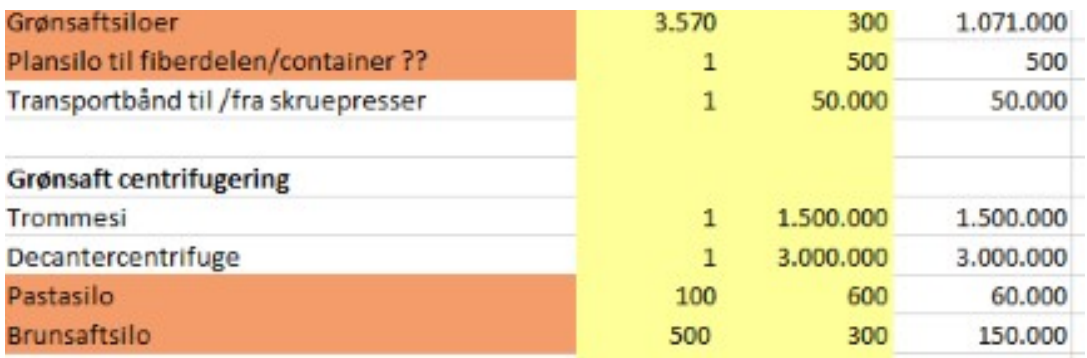

#### **Ark 4: Driftsomkostninger**

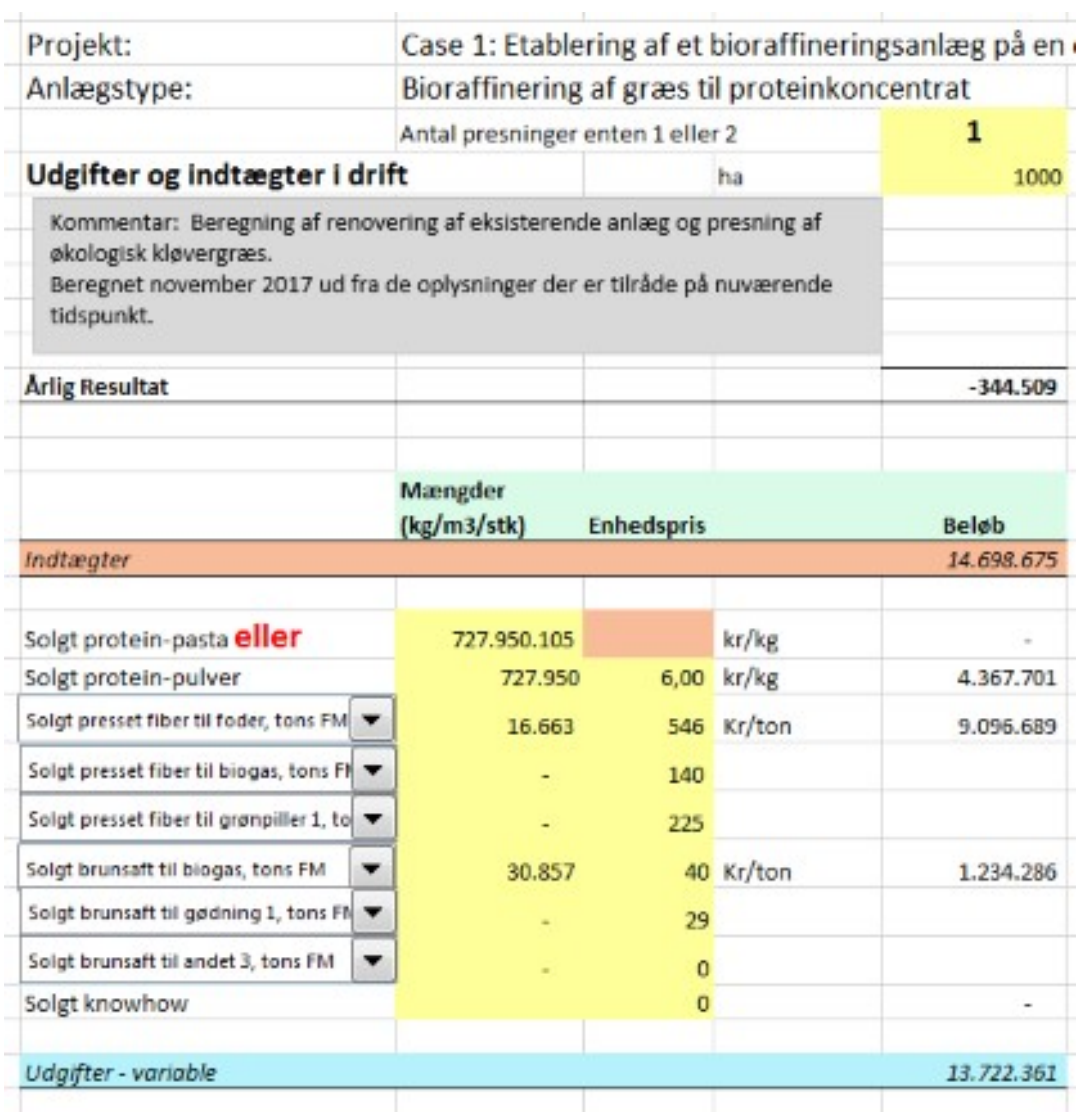

**Se hele [regnearket.](https://projektsite.landbrugsinfo.dk//Afrapportering/innovation/2017/_layouts/xlviewer.aspx?id=/Afrapportering/innovation/2017/Filer/eo_17_3735_regneark_c1.xlsx&Source=https%3a//www.landbrugsinfo.dk/Afrapportering/innovation/2017/Filer/Forms/Landbrugsinfofiler.aspx&DefaultItemOpen=1&DefaultItemOpen=1)**

© 2021 - SEGES Projektsitet